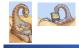

Maria Hybinette, UGA

## **Dinosaurs? & Dinosaur Wars**

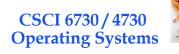

**Operating Systems Overview** 

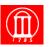

Frederick P. Brooks' Mythical Man-Month (1975). Description of the software crises - likens large scale programming to a tarpit

No scene from prehistory is quite so vivid as that of the mortal struggles of great beasts in the **tar** pits. In the mind's eye one sees **dinosaurs**, mammoths, and saber toothed tigers struggling against the grip of the **tar**. The fiercer the struggle, the more entangling the **tar**, and no beast is so strong or so skillful but that he ultimately sinks.

Large-scale programming has over the past decade been such a **tar pit**, and many great and powerful beasts have thrashed violently in it. Most have emerged with running systems - few have met goals, schedules, and budgets.

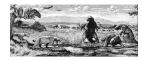

Maria Hybinette, UGA

Maria Hybinette, UGA

2

4

## **Outline & Questions**

- What is an Operating Systems (OS)?
- What does an OS do?
- What is an OS and what is it not?
- How do I run an OS?
- How does an Operating System run?
- What is the basic structure?
- Computer System Component Architecture

#### **Questions?**

- What are the major operating system components?
- What are basic computer system organizations?
- How do you communicate with the operating systems?
- What services are (need to be) provided?

Poll?

- What desktop/laptop OS do you have?
- Which desktop/laptop OSs are you familiar with?
- What do you think the market share (%) is (portion of different ODs)?

# **Popularity: The OS Market Share**

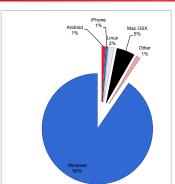

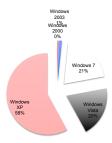

Based on page views : July 2010

Maria Hybinette, UGA http://www.w3counter.com/globalstats.php

6

Maria Hybinette, UGA

## What is an Operating System?

- A hardware manager
- A program that acts as an intermediary between a user of a computer and the computer hardware.
  - » Execute user programs and make solving user problems easier.
- Operating system goals:
  - » Make the computer system convenient to use.
  - » Use the computer hardware in an efficient manner.
  - » Combination of the above.
  - » Handhelds (convenience), Mainframes/Servers (efficiency)

Maria Hybinette, UGA

#### Where is the OS? **Computer System Layers**

## Computer system can be divided roughly in four components:

- Hardware
- Operating system
- Application programs
- Users

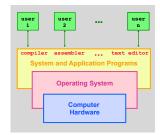

8

Maria Hybinette, UGA

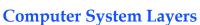

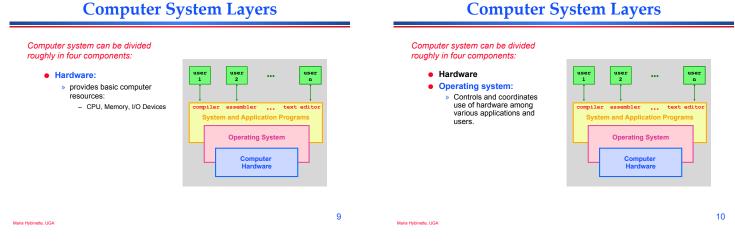

7

#### **Computer System Layers**

Computer system can be divided roughly in four components:

- Hardware
- Operating system
- Application programs

games

define the ways in which the system resources are used to solve the computing problems of the users Word processors, compilers, web browsers. database systems, video

... **Operating System** Computer Hardware

## **Computer System Layers**

# Computer system can be divided roughly in four components:

- Hardware
- Operating system
- Application programs
- Users
  - » People, machines, other computers

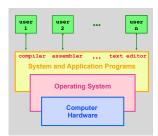

Maria Hybinette, UG4

#### **Computer System Layers**

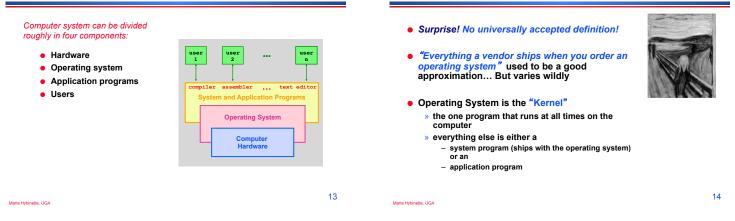

## What Does Operating Systems Do?

- A Space/Time Controller
- [Space] It allocates resources
  - » Manages all resources
  - » Decides between conflicting requests for efficient and fair resource use
- [Time] It controls execution of running programs (processes)
  - » Controls execution of programs to prevent errors and improper use of the computer

Maria Hybinette, UG/

15

#### Overview: The Computer Startup Process

What "Makes up" the Operating System?

- A bootstrap program (initial program) is loaded at power-up or reboot (it itself is called by an instruction at a specific 'known address'
  - » Stored in firmware in ROM/ EEROM
  - » Stored on a chip on the mother board ( 'parent board')
- Initializes all aspects of system
- At some later point the operating system kernel is loaded (e.g., from disk) and starts execution
- Pentium initial bootstrap program that loads the OS is called the system Basic Input
  Hybrace Output System or BIOS.

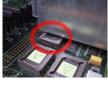

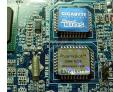

#### Visual of the Time-Line of the Booting Sequence (more detailed)

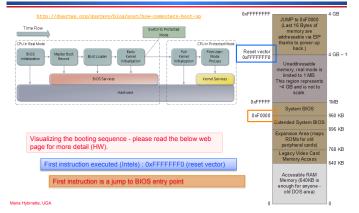

## CMOS/BIOS Configuration Utility

| Standard CHOS Features      | Frequency/Voltage Control |
|-----------------------------|---------------------------|
| Advanced BIOS Features      | Load Fail-Safe Defaults   |
| ▶ Advanced Chipset Features | Load Optimized Defaults   |
| ▶ Integrated Peripherals    | Set Supervisor Password   |
| ▶ Power Management Setup    | Set User Password         |
| ▶ PnP/PCI Configurations    | Save & Exit Setup         |
| ▶ PC Health Status          | Exit Without Saving       |

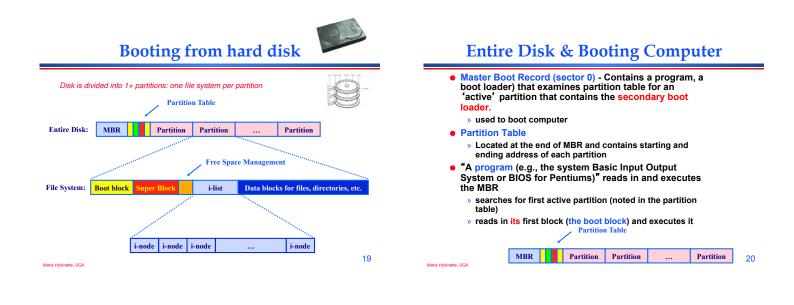

#### **Partition Layout**

How do devices communicate to the OS? For

example telling the OS to (when) check for

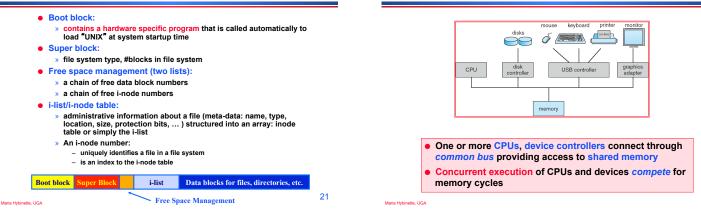

## **Computer System Operations**

- CPU: the processor that perform the actual computation
- I/O controll/ers:
  - » take commands in registers, generate flags and interrupts
  - » each device controller
    - is in charge of a particular device type
    - has a local buffer for I/O
    - Examples: audio output device, mouse input, disk I/O.
- CPU moves data from/to main memory to/from local buffers.
- I/O is from the device to local buffer of controller.
- Device controller informs CPU that it has finished its operation by causing an *interrupt*.

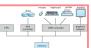

22

user input?

Maria Hybinette, UGA

Computer System Organization

#### Communication: Interrupts

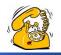

25

An interrupt is a signal to the processor to temporarily suspend execution because some system event needs handling (alert!).

- Occurrence of an event is signaled by interrupts either by software or hardware
  - » A *trap* is a software-generated interrupt caused either by an error or a user request.
- Modern operating systems are interrupt driven.
- OS Stops what it is doing, preserve the current state and then handles the interrupt (=overhead).

## Terminology

- Uni-programming
- Multi-programming
- Multiprocessing
- Multithreading
- Multitasking

Maria Hybinette, UGA

Maria Hybinette, UGA

**Uni-programming** 

- One process [in memory] at one time
  - » Looking ahead doesn't need memory protection of other processes. [OS is protected from processes by checking addresses used buy the process]

## Multi-programming

#### Multiprogramming needed for efficiency

- Single user cannot keep CPU and I/O devices busy at all times
- Multiprogramming organizes jobs (code and data) so CPU always has one to execute
- A subset of total jobs in system is kept in memory
- One job selected and run via job scheduling
- When it has to wait (for I/O for example), OS switches to another job

| °  | operating system |
|----|------------------|
|    | job 1            |
|    | job 2            |
|    | job 3            |
| 2M | job 4            |

26

memory layout

28

27

#### User View: Timesharing (Multitasking)

Timesharing (multitasking) is logical extension in which CPU switches jobs so frequently that users can interact with each job while it is running, creating interactive computing

- Response time should be < 1 second
- Each user has at least one program executing in memory ⇔process
- If several jobs ready to run at the same time ⇒ CPU scheduling
- If processes don't fit in memory, swapping moves them in and out to run
- Virtual memory allows execution of processes not completely in memory

## **Definition of Terms**

- Uniprogramming
  - » one process at the time.
- Multiprogramming
  - » multiple processes (with separate address spaces) concurrently on a machine (more on this later)
- Multiprocessing
  - » running programs on a machine with multiple processors.
- Multithreading
  - » multiple threads per address space (later).
- Multitasking

Maria Hybinette, UGA

» a single user can run multiple processes.

Maria Hybinette, UGA

Maria Hybinette, UGA

#### **Storage Structure**

- Main memory only large storage media that the CPU can access directly.
- Secondary storage extension of main memory that provides large nonvolatile storage capacity.

#### Storage Structure & Hierarchy

- Storage systems organized in hierarchy. » Speed » Cost » Volatility
- Caching copying information into faster storage system; main memory can be viewed as a last cache for secondary

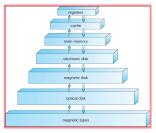

32

An Operating System's Core Tasks

**Process Management Activities** 

The operating system is responsible for the following

activities in connection with process management:

Creating and deleting both user and system

Providing mechanisms for process synchronization

Providing mechanisms for process communication

Providing mechanisms for deadlock handling

Suspending and resuming processes

- Process Managements
- Memory Managements
- File Managements

Maria Hybinette, UGA

Maria Hybinette, UGA

- I/O System Managements
- Protection System

## **Process Management**

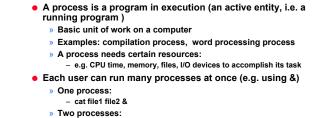

- Is | wc -l
- A time sharing system (such as UNIX) run several processes by multiplexing between them

33

31

Maria Hybinette, UGA

Maria Hybinette, UGA

#### **Memory Management**

- Programs become processes when they are loaded into memory and start executing.
  - » All data in memory before and after processing
  - » All instructions in memory in order to execute
- · Memory management determines what is in memory when
- Optimizing CPU utilization and computer response to users Memory management activities
- » Keeping track of which parts of memory are currently being used and by whom
- » Deciding which processes (or parts thereof) and data to move into and out of memory
- » Allocating and deallocating memory space as needed

35

aria Hybinette UGA

processes

Memory Partitions

Job 1

Job 2

Job 3

Operating System

#### **File Management**

- OS provides uniform, logical view of information storage Abstracts physical properties to logical storage unit
  - A File : OS maps logical files to physical devices
  - Each medium is controlled by device (i.e., disk drive, tape
  - drive) Varying properties include access speed, capacity, data-transfer rate, access method (sequential or random)
- File-System management
  - » Files usually organized into directories
  - » Access control on most systems to determine who can access
  - » OS activities include
    - Creating and deleting files and directories
    - Primitives to manipulate files and dirs

    - Mapping files onto secondary storage
- Backup files onto stable (non-volatile) storage media a Hybinette LIGA

#### Mass-Storage Management

- Main memory is volatile and limited in size » Use disks to store 'overflow' and data that needs to be persistent.
- Disks are slower than main memory and processors Entire speed of computer operation hinges on disk subsystem and its algorithms
- OS mass storage management activities:
  - » Free-space management
    - » Storage allocation
  - » Disk scheduling
- Some storage need not be fast
  - Tertiary storage includes optical storage, magnetic tape
  - » Still must be managed
  - Varies between WORM (write-once, read-many-times) and RW (read-write)

## I/O Subsystem Management

- One purpose of OS is to hide peculiarities of hardware devices from the user
- I/O subsystem responsible for
  - » Memory management of I/O including
    - buffering (storing data temporarily while it is being transferred).
    - caching (storing parts of data in faster storage for
    - performance), - spooling (the overlapping of output of one job with input of
    - other jobs)
  - » General device-driver interface
  - » Drivers for specific hardware devices

Maria Hybinette, UGA

39

- **Protection and Security**
- Protection any mechanism for controlling access of processes or users to resources defined by the OS
- Security defense of the system against internal and external attacks
  - Huge range, including denial-of-service, worms, viruses, identity theft, theft of service
- Systems generally first distinguish among users, to determine who can do what
  - User identities (user IDs, security IDs) include name and associated number, one per user
  - User ID then associated with all files, processes of that user to determine access control
  - Group identifier (group ID) allows set of users to be defined and controls managed, then also associated with each process, file
  - Privilege escalation allows user to change to effective ID with more

Maria Hybinette, UGA

Maria Hubicatta, UC/

## 40

38

# **Computing Environments**

#### Traditional computer

- » Blurring over time
- » Office environment
  - PCs connected to a network, terminals attached to mainframe or minicomputers providing batch and timesharing
  - Now portals allowing networked and remote systems
  - access to same resources
- » Home networks
  - Used to be single system, then modems
  - Now firewalled, networked

# **Computing Environments (Cont.)**

#### Client-Server Computing

- » Dumb terminals supplanted by smart PCs
- » Many systems now servers, responding to requests generated by clients
  - Compute-server provides an interface to client to request services (i.e. database)
  - File-server provides interface for clients to store and retrieve files

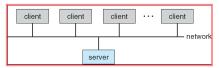

#### **Peer-to-Peer Computing**

Another model of distributed system

• P2P does not distinguish clients and servers

- » Instead all nodes are considered peers
- » May each act as client, server or both
- Node must join P2P network
  - » Registers its service with central lookup service on network, or
  - » Broadcast request for service and respond to requests for service via discovery protocol
- Examples include Napster and Gnutella

#### Web-Based Computing

- Web has become ubiquitous
- PCs most prevalent devices
- More devices becoming networked to allow web access
- New category of devices to manage web traffic among similar servers: load balancers
- Use of operating systems like Windows 95, client-side, have evolved into Linux and Windows XP, which can be clients and servers

Summary

- An Operating System (from here on OS) is a software (a program) that performs two functions:
  - » it extends the "use" of the computer hardware and
  - » it manage the computer system resources

#### **Resources**

- http://en.wikipedia.org/wiki/Booting
- http://www.bbc.co.uk/news/technology-11430069?ref=nf
- Read Chapters 1 & 2 Book

Maria Hybinette, UGA

Maria Hybinette, UGA

45

43

Maria Hybinette, UGA

Maria Hybinette, UGA